# **Events**

- $\bullet$  $\bullet$ 
	- $API$
	- $\bullet$  $\bullet$
	-
	- $API$
- 

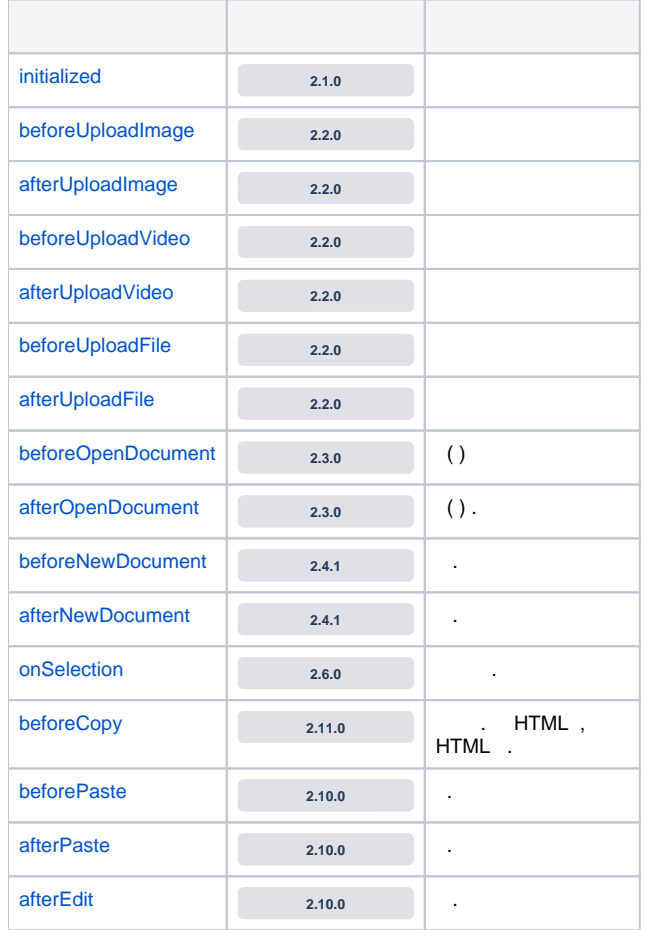

## <span id="page-0-1"></span><span id="page-0-0"></span>API

### **editor.setEventListener()**

API.

<span id="page-0-2"></span>editor.setEventListener('', function(e) { });

```
var editorId = 'synapEditor';
var editorConfig = {};
var html = ';
var eventListeners = {
     '': function (e) {
     }
};
new SynapEditor(editorId, editorConfig, html, eventListeners);
```

```
var editorId = 'synapEditor';
var editorConfig = {};
var html = '';
function SynapEditor(e) {
    // 
     // ex: initialized => SynapEditorInitialized
     // ex: beforeUploadImage => SynapEditorBeforeUploadImage
}
new SynapEditor(editorId, editorConfig, html);
```
## <span id="page-1-0"></span>API

#### **editor.removeEventListener()**

API .

```
editor.removeEventListener('');
```

```
{
 editor: { }, // 
 eventType: 'initialized', // 
        cancelable: false, // 
        returnValue: null, // 
        .... 
}
```
editor: .

■ eventType: .

cancelable: .

<span id="page-1-2"></span>returnValue: (cancelable: true) , false .

cancelable true, returnValue false .

```
var editorId = 'synapEditor';
var editorConfig = {};
var html = '';
var eventListeners = {
    'beforeUploadImage': function (e) {
               e.returnValue = false; // 
     }
};
new SynapEditor(editorId, editorConfig, html, eventListeners);
```